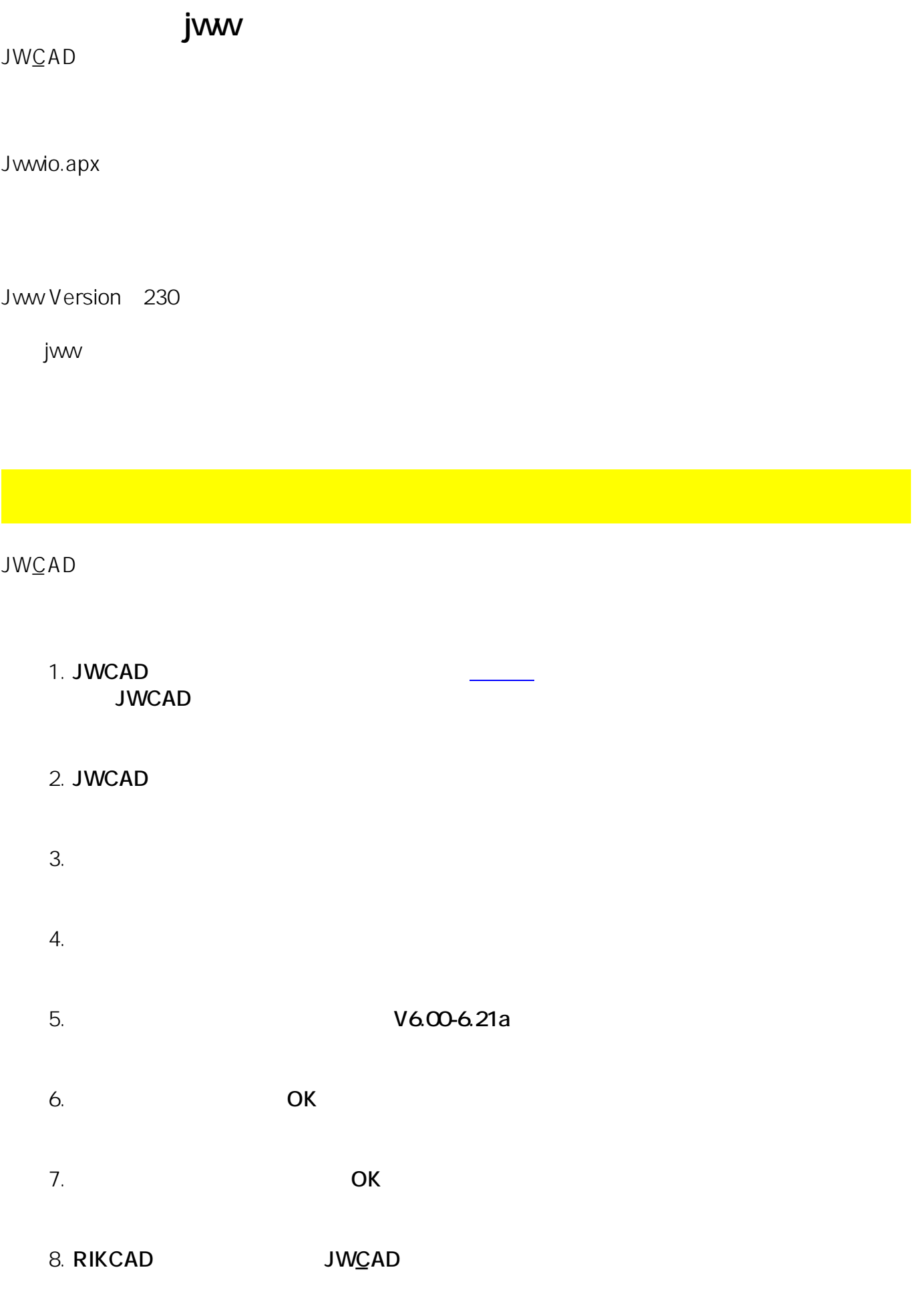

 $1/2$ **(c) 2024 RIK <k\_sumatani@rikcorp.jp> | 2024-05-20 22:23:00** [URL: http://faq.rik-service.net/index.php?action=artikel&cat=19&id=747&artlang=ja](http://faq.rik-service.net/index.php?action=artikel&cat=19&id=747&artlang=ja)  $: 2019 - 04 - 1818 : 36$ 

製作者: ヘルプデスク